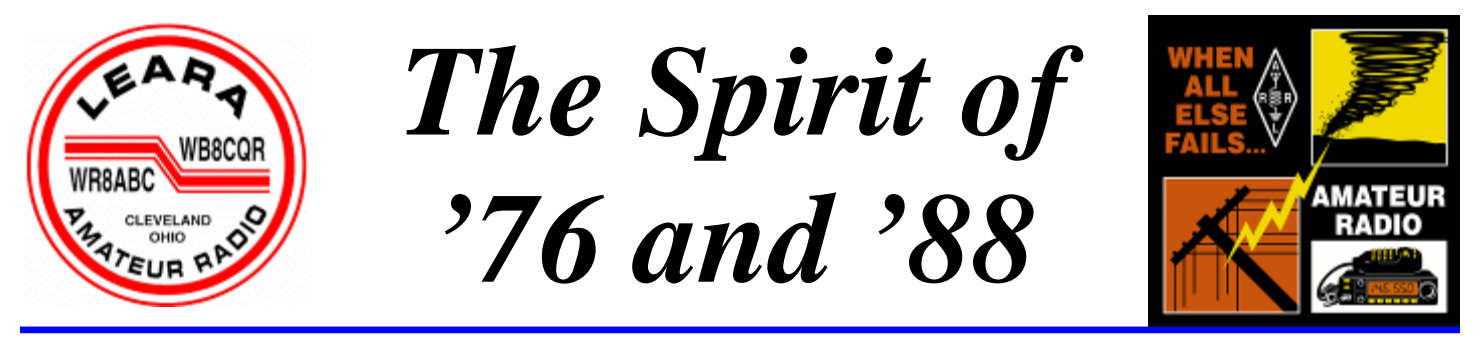

Newsletter of the Lake Erie Amateur Radio Association

**Editor: Ron Jakubowski, K2RJ Publisher: Jeannie St. Marie, KC8MNW** 

## **Simple Field-Day Antennas—By Gary Zimmet, WA8TJL Tuesday, April 28, Dimitri's Dinner Meeting**

Temperatures are warming, piles of snow are only a (not so) distant memory, and many Ham's minds turn to antennas. Many of us also look forward to the 4th weekend in June—*Field Day*! That's the time LEARA sets up several stations at Upper Gordon State Park, and thousands of other Amateurs set up individually or with clubs at public parks or remote locations to test their

emergency capabilities and work as many other stations as possible. To many of us, the most difficult part of Field Day planning are the antennas. The best radio powered by the best generator or battery system will just sit there and make noise without a good antenna. Our own Trustee Gary Zimmet, WA8TJL, will discuss some simple but effective antennas that will make sure your signal is heard from the field day site.

The dinner and meeting are at our usual place, Dimitri's Restaurant, at 1830 Snow Rd., Parma, Ohio (in the Mid-Town Shopping Center, just west of Broadview Road). **Dinner will be served at 6:30 PM** and the **formal meeting will begin at 7:30.** Meetings are open to all interested persons. You may attend without eating, but reservations are required if you do wish to eat. Restaurant service is available only for those who purchase dinner. If you are attending the meeting only, kindly purchase beverages at the bar and bring them to your table. The dinner menu will consist of Steak, Broiled Boston Scrod, or Chicken Parmigiana for **\$16**. Also available is a vegetable and pasta dish for those who prefer a meatless dinner. The dinner includes a salad, main course, dessert, ice tea or coffee, and gratuity (please note, bar service and soft drinks are not included).

#### **RESERVATIONS ARE REQUIRED BY 11:00 A.M. OF THE MEETING DATE. Please call in your reservation and your menu choice to Marv Grossman, W8AZO, at 440-248-**

**0031. You can also visit www.leara.org and make your reservation through the club's website.** -AR-

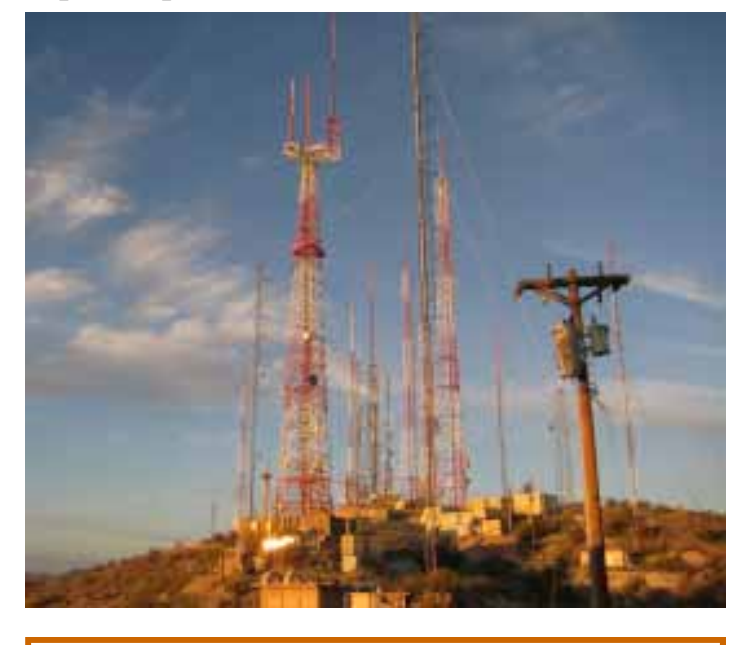

## **DO YOU HAVE YOUR LEARA BADGE?**

If you never received your badge, or if you wish to change your badge due to a change in call letters, or if you need to replace a lost badge then please notify Bob W2THU via email: w2thu@arrl.net. First time badges are free. Lost and upgraded badges cost \$5.00

#### Page 2 **The Spirit of '76 and '88** April 2009

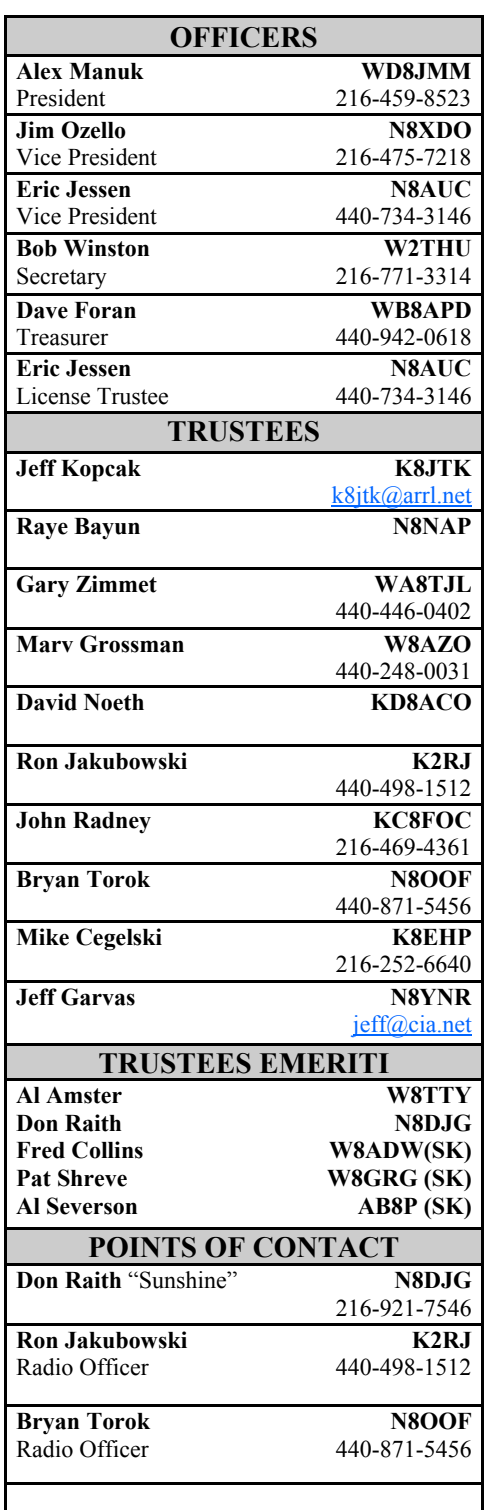

The *Spirit of '76 & '88* is published monthly except in December. Contributions must be received by the  $2<sup>nd</sup>$ Sunday of the month (except on months with 5 Sundays and Tuesdays, when the 3rd Sunday will suffice.)

.

*Editor: Ron Jakubowski, K2RJ* 

E-mail: editor@leara.org

# **The Prez Says**

#### **by Alex Manuk, WD8JMM**

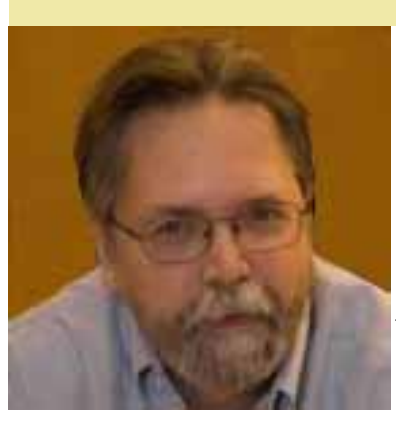

March's Skywarn training session was one of the most well-attended LEARA meetings I can remember. We had 85 people present for the training, which was put on by Chris Mello. Chris did a fine job presenting the material and there were several new and renewed spotters registered. It was an informative and enjoyable evening for all.

IRLP on the .88 machine has been getting some use lately. I've heard several repeat connections and audio levels and functionality

seem to be good. I'd like to thank everyone that pitched in and helped complete this project. I realize it took a considerable time to get the bugs ironed out, but all in all, I think we have a good system that will add to the usability of the machine.

Speaking of IRLP, though – in listening to the repeater off and on over the past month or so, I've heard several instances of an IRLP link being brought up locally (with DTMF on the repeater input) without the station providing the tones identifying his transmission. I'd like to point out that unidentified transmissions, no matter how short or inconsequential, are a violation of Part 97, and put not only the 'tone-sender' but the repeater license trustee in an awkward position. PLEASE remember that even if it's only touch tones, you MUST identify you transmissions.

There's been some chatter recently on the air and via email about Field Day. Field Day 2009 is June  $27<sup>th</sup>$  &  $28<sup>th</sup>$ , at Upper Gordon Park (same location we've used for the past several years). Plan to come out and join us for some fellowship, some food, and some enjoyable operating. LEARA's Field Day is less a contest and more a social event, so even if you don't feel inclined to play radio, stop out anyway just to say hi, have a bite to eat, and enjoy the weather, cause everyone knows it NEVER rains on Field Day!

If you're into the radio part of Field Day, our April meeting is just what the doctor ordered. Our very own WA8TJL, Gary, will be giving a talk on portable antennas, just in time for planning your Field Day station. Hope to see you at April's meeting! 73 for now -**AR-**

**LEARA** is an **ARRL**-affiliated club. When you join or renew the **ARRL, LEARA** benefits monetarily if you so through the club. Send **ARRL** Applications/renewals to Club Treasurer Dave Foran WB8APD, 5439 Nan Linn Dr. Willoughby, OH 44094-4365. Make the check payable to **LEARA**, not the **ARRL.** 

**Membership Meetings** are held the last Tuesday of each month except December at Dimitri's Restaurant, 1830 Snow Rd., Parma, OH (in the Mid-Town Shopping Center, just west of Broadview Road). Dinner is served at 6:30 p.m. The meeting begins at 7:30 p.m. Meetings are open to all interested persons. You may attend without eating, but **reservations are required** if you do wish to eat. Call **Marv Grossman, W8AZO at 440-248-0031** to leave a message**.** 

**Trustees' Meetings** are on the second Saturday of odd numbered months at 9 a.m. at the Parma-Snow Branch of the Cuyahoga County Public Library, 2121 Snow Rd., Parma, OH (opposite the Mid-Town Shopping Center). Meetings are open to all current members of LEARA.

The Lake Erie Amateur Radio Assn., Inc., **LEARA,** is a not-for-profit [501(c)(3)] organization dedicated to Amateur Radio and Public Service. Club information packets and applications for membership are available from **Marv Grossman, W8AZO, 440-248-0031,** or may be downloaded from our web site at **www.leara.org**. Annual membership is \$25.00. **LEARA's address** is: LEARA, PO Box 22823, Beachwood, OH 44122-0823.

## **IRLP F.A.Q. by Ron Jakubowski, K2RJ**

*IRLP operation can be mysterious and daunting for the newbie. Here's some basic operation in Q & A format that will hopefully be helpful.* 

**Just what is IRLP?** IRLP, which stands for *Internet Radio Linking Protocol* , is a system that links radios and repeaters together with an internet connection. This same type linking has been done via UHF radio and telephone wire for decades, but only at a local, or maybe a state level. Now, via the internet, we can link 88 to any IRLPenabled system in the world.

**I want to talk to my brother, W7XYZ in Tucson, AZ. How do I do that?** Well, first of all, he must be able to get into one of the systems in Tucson. There is a listing of current IRLP systems on www.irlp.net. There are 4 nodes, 3300 on 146.70, 3892 on 146.94, 3924 on 147.30 and 3033 on 224.74. You would make a sked with him to be on one of these repeaters and, at the appointed time, dial that node up on 88 (see page 5 for IRLP etiquette) and give him a call. Or, from his end, he could dial up 88 using our node number 4282 and call you.

**Could I just dial-up one of those Tucson nodes and give him a call without making a sked?** Sure! You could take pot-luck and maybe he or someone who knows him might be listening and try to find him for you.

**Could I use IRLP to make an autopatch call to him on one of the Tucson repeaters?** No, IRLP is designed to transport voice only. All DTMF tones are intercepted by the computer interface and not allowed to pass over the internet connection. Even repeater supervisory tones, ID's and voice messages are kept from going over the IRLP system.

**So, if I'm travelling somewhere and have my handheld or mobile with me and want to get back into the LEARA 88 repeater, I can do it from any system listed in the directory on www.irlp.net?** Yes, its just about as simple as that! But my experience has shown that not all the systems listed are active or accessible when you want to use them. Also, the node might be turned off at this end for a net or due to a "bozo" problem.

**I noticed that some of the listings are simplex frequencies, not repeaters. Is that correct?** Yes, I ran into that on my vacation in Florida! An IRLP radio system need not be a repeater. Some are just base stations. The only drawback is that other stations may hear the base station but don't hear your signal and could transmit over you if they were not aware that the system was in use. It's always a good idea to listen on the frequency for a period of time before accessing a simplex node! -**AR-**

## **CARS Sponsors Dayton Hamvention® Bus Trip by Dwaine Modock,, K8ME**

CARS is again sponsoring a Bus trip to the Dayton Hamvention, the 2009 bus trip will take place on Saturday May 16. The Bus trip will cost \$35.00 dollars per person, we need a minimum of 35 people to break even, the bus will be stopping for breakfast on the way down, with a brief stop on the way home for quick bite. You are responsible for your food and Hamvention ticket costs.

The bus will be leaving at 3:00 am from the Kmart parking lot at the intersection of Engle Road and Bagley Road, in Middleburg Heights, Ohio, Engle Road is a 1/4 mile west of I-71, which is the first intersection you come to, Kmart is behind the BP Gas station. Vehicles will be safe, there will be security to watch cars.

Bus tickets must be purchased and paid for in advance. If we do not sell 35 bus tickets by May 8, 2009 the bus will be cancelled and your money returned. You can sign up on the CARS website: http://www.2cars.org/Dayton2009/ Dayton2009.htm.

If you have any questions please contact me by email or phone: 440-582-3462 or **K8me@sbcglobal.net**. See you on the Bus! -**AR-**

## **Welcome New LEARA Members!**

Please heartily welcome the following Hams who joined at the March meeting:

#### **Bill Schultz, AC8CO,**

**David Schultz, KD8JOC** (son, family member) **Paul Naujoks - AC8DJ** -**AR-**

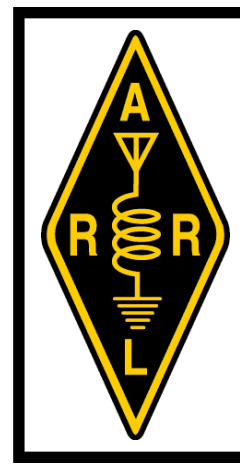

*LEARA is an Affiliated Club of the ARRL. If LEARA members join or renew their ARRL membership through the club, the LEARA treasury gets to "pocket" a portion of your dues. Another neat way to support your local club!* 

### **SSTV via Satellite by Joe Prokop, KC8RAN**  *AMSAT Area Coordinator*

 For those of you who have tried SSTV on 20M (14.230  $+/-$  3khz), you are very aware of the problems dealing with the effects of propagation, like QRM from 2 stations who can't hear each other but you can hear them both. That's why if you really want to exchange good quality pictures, the LEARA Slow Scan Net on Saturday nights  $(8:00 \text{ on } 88)$  is the place to be.

In recent months, the ISS has experimented with sending SSTV pictures in Robot36 format using FM mode. This format has less pixels than the commonly used Scottie1. As the name suggests, though, it only takes 36 seconds to send a picture compared to the nearly 2 minutes it takes to send one in Scottie1.

The success of this experiment led to the control team for satellite AO-51 to set aside a week on AO-51's 435.150 (down)/145.860 (up) transponder for SSTV. The format of choice (Robot36) allows for more picture exchanges between stations. The last SSTV week was March 23-30, 2009 and I decided to give it a try.

**I sent the following picture, captured by K7ULS in Utah**:

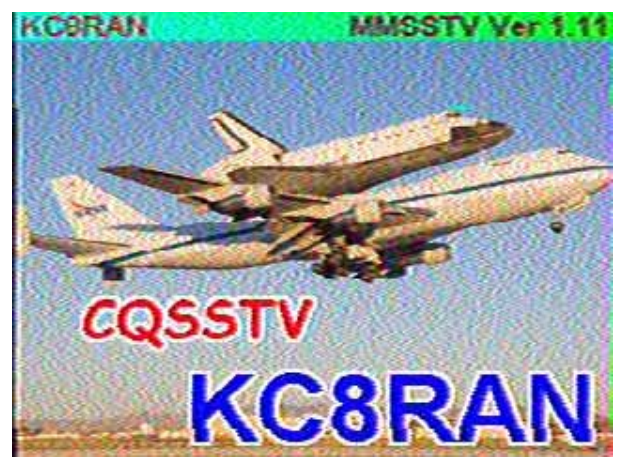

**I captured his image as follows:**

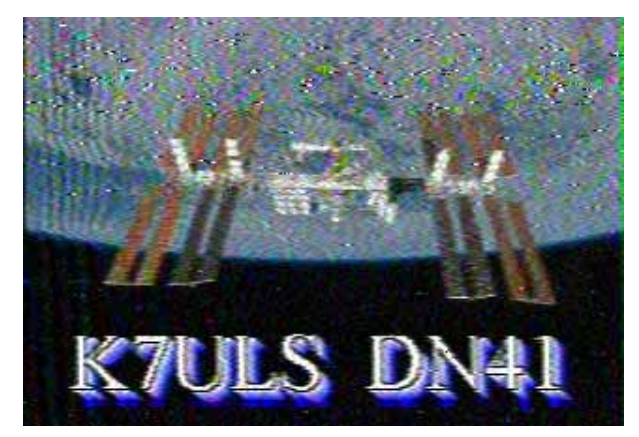

**I sent my next image as a QSL to him:** 

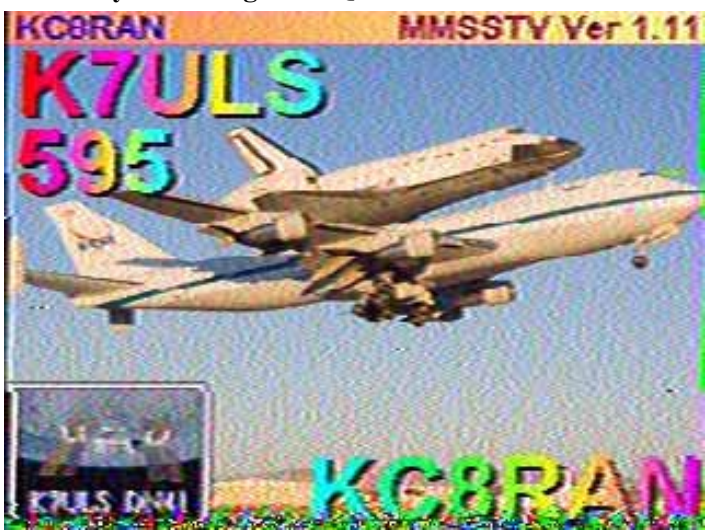

**He responded with a QSL image using B&W8 (black and white 8 second image):** 

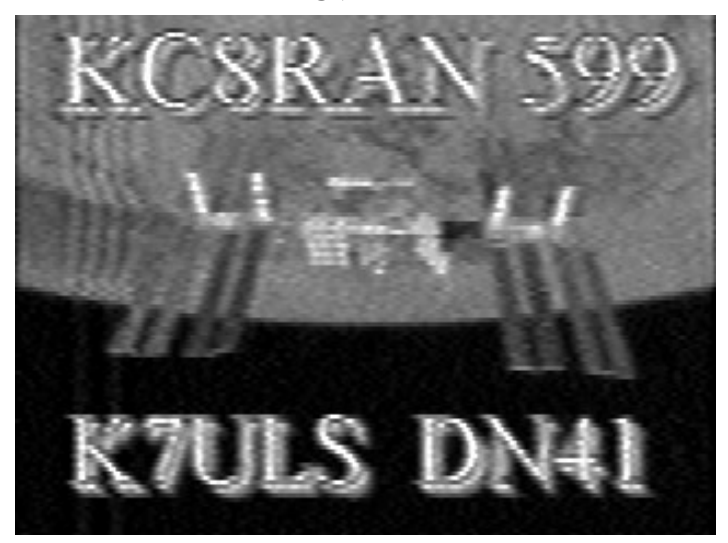

Also received and QSL'ed were images from WA4NVM and AI7W in Oregon, N3TL in Georgia, KO6TZ in California, KB2HSH in New York, and N0UOE in Missouri. Most of the images came in clearer than what you would find from those areas on 20M!

If you would like to try this on your own, keep an eye on the amsat.org website. AO-51 schedules are posted for the current month on the home page. Or drop me an email at kc8ran@amsat.org and I will send out a notice when SSTV is scheduled. You may also want to monitor 145.800 when the ISS is over the horizon. They occasionally will send out some pictures, unfortunately without advance notice. -**AR-**

`

## **LEARA 146.88 IRLP Acceptable Etiquette & New Functionality**

#### **Even if you are not an IRLP user you should familiarize yourself with the new 146.88 Courtesy Tone**

#### **New "Bo da loop" tone**

This very distinct ascending 3-tone courtesy tone is being implemented on the 88 machine to indicate that an IRLP connection is established. We are trying to get the repeater to function in such a way that if you hear this tone you're connected to something. If you identify and send a DTMF "1" the machine will tell you what it's connected to.

(At the moment, local traffic isn't *always* being converted to this new tone in an IRLP "up" state, but any IRLP sourced audio or traffic IS always identifying with this new tone. The goal is to get to this point so that if one or more parties start talking on the repeater the first courtesy tone they hear will make it obvious that their transmissions are being heard elsewhere via IRLP. If you encounter an abandoned IRLP connection you should feel comfortable identifying and using DTMF "73" to terminate the connection.

Recently we have become aware of some undesirable behavior and/or misunderstandings with local users with respect to acceptable usage of the repeater and IRLP functionality. Please share these requirements with others on the air:

#### **YOU MUST IDENTIFY!**

• When using IRLP or any other repeater function you absolutely MUST identify before sending DTMF. **IT IS RECOMMENDED THAT YOU ID BY SAYING "THIS IS [YOUR CALL] ACCESSING IRLP"** and send your tones in the same transmission. Recently stations have been keying up, sending DTMF digits to establish a link, and leaving the repeater idle. This is unacceptable activity in the eyes of the Trustees, the IRLP community, etc.

After you connect to another station you should wait 2-3 seconds, identify again, and either call another station directly or indicate who you are and that you're looking to make a contact. Blindly bringing up a remote node and not identifying yourself after the node connection is established is poor etiquette.

You must identify or control operators will shut down your IRLP connection and/or disable IRLP entirely.

#### **Abandoning**

• If you establish a connection to a remote node and you are going to leave, stop monitoring, or otherwise walk away it is your obligation to terminate the node connection with a "73" DTMF string.

If other local users have joined you advise them to "shut down the node with 73" when they're finished as you're leaving. Lately some users have connected to reflectors (stations used to multiplex multiple repeaters together, and whose node ID begins with a 9xxx) and abandoned the connection. Some reflectors and stand alone nodes are intentionally configured to never time out, and other 146.88 users unwittingly start local QSOs not realizing they're broadcasting their discussion in 3-35 different repeaters across the world.

#### **Idle Connections**

- If you're going to connect the 88 machine to an IRLP Reflector "Net" and you intend to monitor for an extended period of time please be reasonable. If the machine is going to be completely quiet for more than 15 minutes it will be presumed abandoned, and other local users may hut down your connection to use the repeater locally.
- If a remote "net" is going on and you're engaged in that net it's encouraged that you transmit when appropriate and, since local stations may not realize you're local to 88, consider stating that you're in Cleveland or via node 4282 so that others monitoring 146.88 realize you're the active local IRLP user.

IRLP by design should automatically shut down SOME connections when certain timeout values are met, but if the remote node is configured to not time out (as many reflectors are configured) then it is up to local users to shut down our connection. If you establish a connection that burden rests on you to perform or relay to other local users.

## **LEARA "On The Air"**

**Club Net Information**  *by David Noeth, KD8ACO* 

#### **Wednesday Skywarn Practice Net**

Skywarn practice nets have returned on the 146.760 ( offset, 110.9 PL) repeater and will continue on Wednesday nights at 8:00 PM local time until the last week in October. Everyone is welcome! The 146.880 (- offset, 110.9 PL) repeater is used, when needed, as a backup. Skywarn nets may be activated on one of these repeaters anytime threatening weather is approaching.

#### **Thursday Club Net**

The Lake Erie Amateur Radio Association's weekly club net is held every Thursday evening at 8:00 PM local time on the 146.760 (- offset, 110.9 PL) repeater. This is an open and informal net intended to provide the opportunity to test radio equipment, promote fellowship among local amateur radio operators, and develop radio traffic handling skills. You do not have to be a member of LEARA to participate.

Since the club net is a practice and informal net, LEARA would like to recognize those who take the time to check in and keep the net active and alive. During the past month, the weekly Thursday Club Net had a total of seventy-two (72) check-ins. The following were reported by our net control stations to have participated:

Tom AA8NR, Ron K2RJ, Randy K8CLE, Gene K8ECL, Mike K8EHP, Jeff K8JTK, Steve K8SAS, John KA8GZA, Bill KA8VIT, Matt KB1LCS, Mark KB8FKM, Greg KB8PEC, Jack KC8AMR, Jeff KC8FNK, Mark KC8FQV, Jeannie KC8MNW, Joe KC8RAN, David KD8ACO, Eddie KD8FTS, Jeff KD8HYU, Don KD8ICR, Keith KD8KBL, Ken KG8DN, Raye N8NAP, Steve N8OHT, Tom N8UAZ, Bill N8UPZ, Bob W2THU, Matt W8EBB, Ray W8SLZ, Stuart W8STU, Gary WA8TJL, and Dave WB8APD.

Net Control Stations: David KD8ACO, Ken KG8DN, Don KD8ICR, and Bob W2THU.

Upcoming NCS assignments are:

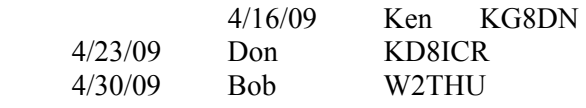

#### **Saturday SSTV Net**

The Lake Erie Amateur Radio Association's weekly slow scan TV net is held every Saturday evening from October through May at 8:00 PM local time on the 146.880 (- offset, 110.9 PL) repeater. Now is the time to get your SSTV station setup and on the air.

The slow scan TV software recommended is MMSSTV. This free software is available online, just Google MMSSTV for a wealth of information. However, any SSTV program can be used. Are you new to this mode of operation? Contact any of the net control stations for assistance getting started! Even if you don't have a slow scan TV setup yet, you're still welcome to check in to the net just to say hello or to ask for more information about this interesting mode.

During the past few weeks, the following stations were reported by our net control stations to have participated:

John K8BGV, Terry K8TJM, Jeff KC8FNK, Mark KC8FQV, Joe KC8RAN, Rick N8BY, Bill N8IJG, John N8MDP, Raye N8NAP, John N8OBJ, and Bill N8WS.

Net Control Stations: John N8OBJ, Terry K8TJM, Joe KC8RAN, and Bill N8IJG.

#### **Wanted! Net Control Stations**

We now have five Net Control Stations for the Thursday evening LEARA Club Net and four stations for the Saturday evening SSTV net. There's always room for more stations who would like to give it a try.

Any member of the Lake Erie Amateur Radio Association can be a net control operator for one or all of the nets held on one of the club's repeaters. Never tried it you say? No problem. Now would be a really good time to start. It's as easy as getting in touch with me and we'll schedule you into the rotation. If you should have any questions or requests for assistance to get started, just contact me at one of our club meetings or by using any of my contact information in the membership directory or send me an email (KD8ACO at arrl dot net or KD8ACO at leara dot org). Hope to talk with you "on the air" soon! -**AR-**

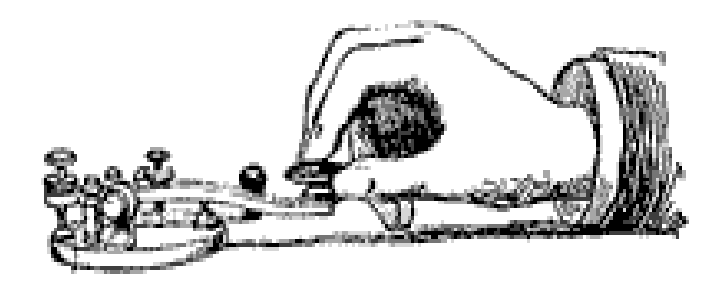

#### April 2009 **The Spirit of '76 and '88** Page 7

#### **Hamfest Listing**

**19 Apr 2009 55th Annual Hamfest, Electronics, & Computer Show Cuyahoga Falls Amateur Radio Club http://www.cfarc.org/ hamfest2009.html**

**Talk-In: 147.27 Contact: Ted Sarah, W8TTS 239 Bermont Avenue Munroe Falls, OH 44262 Phone: 330-688-2013 Email: w8tts@w8tts.com Cuyahoga Falls, OH Emidio & Sons Party Center 48 East Bath Road** 

**15-17 May 2009 ARRL National Convention (Dayton Hamvention) Dayton ARA http://www.hamvention.org Talk-In: 146.940 Contact: Mike Kalter, W8CI Phone: 937-776-7898 Email: w8ci@arrl.net**

**30 May 2009 Atlantic Division Convention (75th Rochester Hamfest) Rochester Amateur Radio Assn —New Management & Venue! http://www.rochesterham.org Talk-In: 146.88 (PL 110.9) Contact: Len Crellin, KC2PCD c/o RARA PO Box 93333 Rochester, NY 14692 Phone: 585-671-2424 Email: kc2pcd@rochester.rr.com Rochester, NY Barnard Carnival Grounds 380 Maiden Lane** 

**7 Jun 2009 Hamfest and Computer Breezeshooters ARC**

**http://www.breezeshooters.net**

**Talk-In: 147.300+ Contact: Robert W. Benna, N3LWP 1010 Willow Drive Pittsburgh, PA 15237-2225 Phone: 412-366-0488 Fax: 412-366-0486 Email: n3lwp@verizon.net Butler, PA Butler Farm Showgrounds Route 68 (next to Roe Airport)** 

### **Volunteer Exam Dates and Locations**

(from the ARRL website)

#### **19-Apr-2009**

Sponsor: NOTACON VE TEAM Time: 9:00AM (Walk-ins allowed) Contact: DENNIS R BOONE (517)202-5611 VEC: ARRL/VEC Location: WYNDHAM CLEVE-LAND AT PLAYHOSUE SQUARE 1260 EUCLID AVE ROOM TO BE DETERMINED LOOK FOR SIGNS CLEVELAND, OH 44114

#### **25-Apr-2009**

Sponsor: WRECS Time: 9:00 AM (Walk-ins allowed) Contact: ROBERT C GAUSS (330)562-3328 Email: N8ZB@YAHOO.COM VEC: ARRL/VEC Location: BENTLEYVILLE VIL-LAGE HALL/CHAGRIN FALLS 6253 CHAGRIN RIVER RD CORNER SOLON RD & RIVER RD BASEMENT BENTLEYVILLE, OH 44022

#### **29-Apr-2009**

Sponsor: W8EDU Time: 2:30PM (Walk-ins allowed) Contact: NATHANIEL N VISH-NER (216)754-1984 Email: KB1QHX@CASE.EDU VEC: ARRL/VEC Location: CASE WESTERN RE-SERVE UNIVERSITY 10900 EUCLID AVE GLENNAN BLDG, RM 313 CLEVELAND, OH 44106

#### **10-May-2009**

Sponsor: CUYAHOGA ARS Time: 9:00 AM (Walk-ins allowed) Contact: GARY S DEWEY (216)642-8705 Email: GDEWEY@EN.COM

VEC: ARRL/VEC Location: TOWN HALL 6652 BRECKSVILLE RD STATE ROUTE 21 INDEPENDENCE, OH 44131

#### **03-Jun-2009**

Sponsor: CUYAHOGA FALLS ARC Time: 7:00 PM (Walk-ins allowed) Contact: BRUCE M FERRY (330)929-2766 VEC: ARRL/VEC Location: STOW-MUNROE FALLS PUBLIC LIBRARY 3512 DARROW RD HTTP://WWW.AK8B.US/VE STOW, OH 44224

#### **06-Jun-2009**

Sponsor: LAKE COUNTY ARA Time: 12 NOON (Walk-ins allowed) Contact: SCOTT FARNHAM (440)256-0320 Email: SCOTTFARN-HAM@ROADRUNNER.COM VEC: ARRL/VEC Location: KIRTLAND LIBRARY 9267 CHILLICOTHE RD ROUTE 306 1.7 MI S OF I-90 KIRTLAND, OH 44094

#### **11-Jul-2009**

Sponsor: SUMMIT CO AMERICAN RED CROSS Time: 12 NOON (Walk-ins allowed) Contact: BRUCE M FERRY (330)929-2766 VEC: ARRL/VEC Location: AMERICAN RED CROSS 501 W MARKET ST HTTP://WWW.AK8B.US/VE AKRON, OH 44303

#### **12-Jul-2009**

Sponsor: CUYAHOGA ARS Time: 9:00 AM (Walk-ins allowed) Contact: GARY S DEWEY (216)642-8705 Email: GDEWEY@EN.COM VEC: ARRL/VEC

## **Great Lakes Division News**

#### **by Jim Weaver, K8JE**  *Division Director*

#### **Division Convention—September 12**

After careful consideration it was decided to go ahead with a biannual Great Lakes Division Convention this year. The 2009 event takes place in Findlay, OH on September 12. This is the Saturday immediately before the Sunday Findlay Hamfest. The date had been tentative the past few months until the recent decision on the convention was made. The Findlay Radio Club is sponsoring each event.

Previous conventions had been in 2003, 2005 and 2007. These were in Findlay, Toledo and Cleveland in order. sites for future conventions continue to be sought in Kentucky and Michigan.

With the economy straining to recover, concern had been expressed that holding a convention this year was too much to ask of members. It was decided to pursue a nofrills approach while maintaining the high quality of seminars that have come to characterize GLD conventions.

Former astronaut Tony England, W0ORE will headline the convention as its principle speaker. OM England served with NASA FOR many years and spent 8 days aboard the (spacecraft). A premier representative from ARRL is being arranged as this is written.

As in the past, Division Awards for special service to Amateur Radio will be available. These are the George S. Wilson III, Lifetime Achievement Award; Amateur of the Year; DX Achievement Award, Technical Achievement Award and Newsletter of the Year. Vice Director Gary Johnston, KI4LA is chairing a committee to develop the criteria for a new, young amateur achievement award.

#### **Convention Survey**

There is a survey on the Great Lakes Division web site. It requests your input about the coming Division Convention. Your initial views and opinions will be very helpful in our planning for the convention. To take the simple survey, please go to www.greatlakes.arrl.org/. At the web site, click on the Survey/Feedback link to go to the survey.

The survey is in a click-on-the-answer format. If you wish to leave comments about the survey, the convention or anything else, mark the statement at the bottom of the survey, then click on the Enter My Forum icon and add your comments. -**AR-**

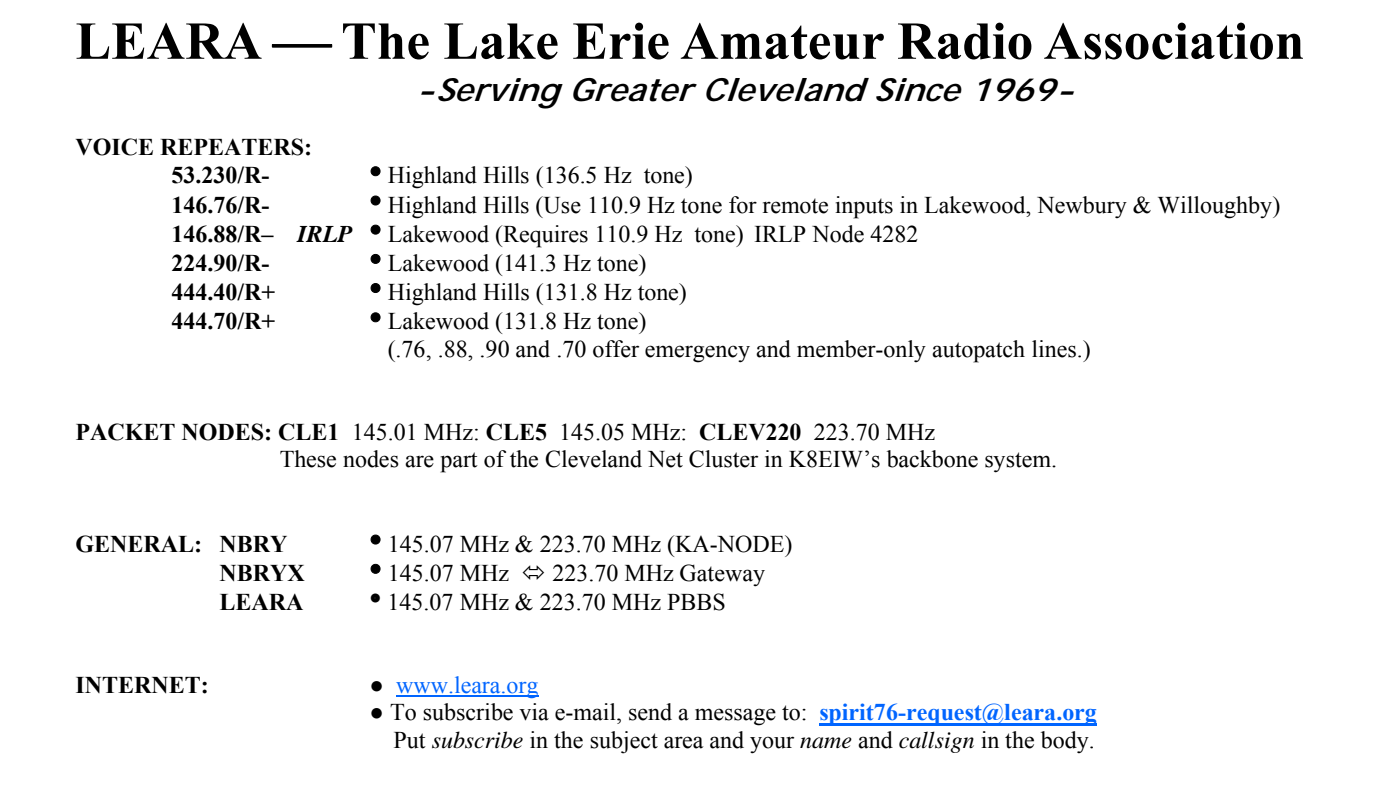